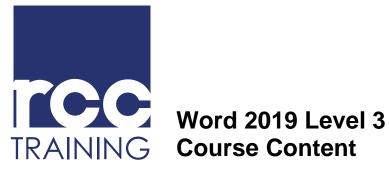

## **Course Content**

Guelph, ON N1H 6H1 Canada

519.830.6901 info@rcctraining.ca rcctraining.ca

## **Course Objectives:**

- Assign themes and insert graphics to add visual appeal to • documents and Web pages created in Word, including the use of online pictures, WordArt, SmartArt, icons (SVG files), 3D models, charts, and shapes.
- Divide documents into separate sections, add headers and footers, and divide pages into multiple text columns.
- Use Outline view and the Navigation pane to organize documents, • create tables of contents and indexes, add references to help navigate and display document information, sort lists in regular text and tables, and set up mathematical formulas in Word tables.
- Track document changes, insert comments, protect documents from being changed, and compare and merge documents.
- Record and edit macros to automate repetitive actions, assign • keyboard shortcuts to macros, and customize the Quick Access Toolbar to quickly access macros and command.

This course is for students who want to work with the advanced features of Microsoft Office Word documents.

| Course Content:       |                                                                                                    |
|-----------------------|----------------------------------------------------------------------------------------------------|
| Working with Graphics | Inserting Files and Graphics<br>Creating Illustrations<br>Adding Charts; Using Themes                                                             |
| Designing Page Layout | Working with Sections<br>Working with Multiple Columns<br>Adding Headers and Footers                                                              |
| Organizing Documents  | Working with Outlines; Using the Navigation Pane<br>Creating Tables of Contents and Indexes<br>Working with References<br>Sorting and Calculating |
| Revising Documents    | Managing Revisions; Inserting Comments<br>Protecting Documents; Comparing/Merging Documents<br>Managing Document Information                      |
| Automating Actions    | Creating and Editing Macros<br>Running and Deleting Macros                                                                                        |